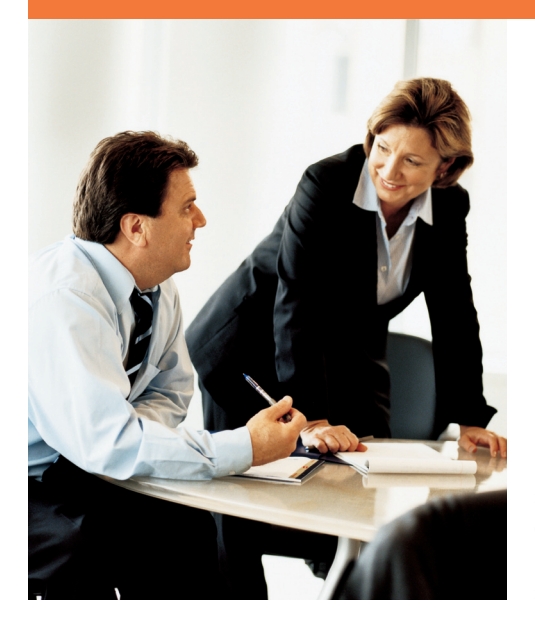

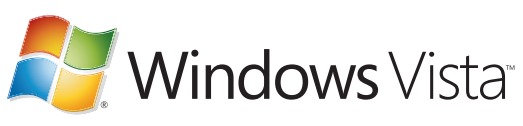

## Práva na downgrade

Práva na downgrade jsou právem koncového uživatele, jsou uvedena v licenčních podmínkách produktu nebo v licenční smlouvě koncového uživatele (EULA). Koncovým uživatelům poskytují možnost získat nejnovější verzi operačního systému Microsoft®, ale nadále provozovat dřívější verzi, a to až do doby, kdy budou připraveni na přechod na novou verzi operačního systému.

## Kdy a proč by zákazníci mohli chtít využít práva na downgrade?

Váš zákazník si kupuje nový počítačový systém a potřebuje provozovat stejný operační systém, jaký má na svých stávajících 10 systémech — Windows XP Professional. OEM verze může koncovému uživateli na novém počítačovém systému zpřístupnit z Windows Vista Business nebo Windows Vista Ultimate právo na kvalifikovanou verzi Windows XP Professional (uvedenou níže). Koncový uživatel vám musí dodat media pro downgrade a ta musí pocházet z legálně licencované verze získané z kanálů Microsoft retail, OEM/ System Builder nebo Volume License.

## Které verze softwaru obsahují právo na downgrade?

Ne všechny verze softwaru obsahují právo na downgrade. Níže uvedené schéma zobrazuje verze softwaru s OEM operačním systémem pro desktop, které v licenčních podmínkách obsahují právo na downgrade, a verze softwaru na něž koncový uživatel může downgrade provést.

OEM verze Windows Vista Business a Windows Vista Ultimate obsahují právo na downgrade na Windows XP Professional, Windows XP Professional x64 Edition a Windows XP Tablet PC Edition. Zákazníci nemohou provést downgrade z Windows Vista Business nebo Windows Vista Ultimate na Windows 2000 Professional.

**Práva na downgrade nejsou obsažena v žádných dalších produktech Windows Vista v kanálu OEM.**

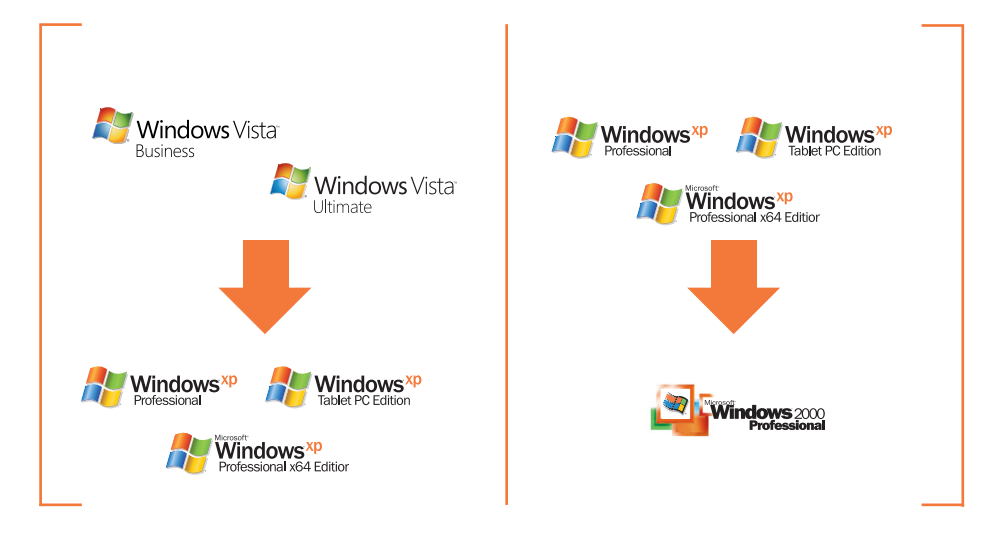

## **Časté dotazy**

- **D. Kdo může nainstalovat software předchozí verze (downgrade) nebo opětovně nainstalovat původní software?**
- **O.** OEM (po autorizaci koncovým uživatelem) nebo koncový uživatel.
- **D. Mohu získat média s dřívějším softwarovým systémem i s nejnovější verzí, z níž zákazníci provádějí downgrade?**
- **O.** Ne média dřívějšího systému poskytuje koncový zákazník.
- **D. A co aktivace produktu? Když se pro downgrade použije dříve licencovaná verze Windows XP Professional, neselže aktivace na novém počítači?**
- **O.** Jestliže koncový uživatel použije právo na downgrade poskytnuté v rámci licenčních podmínek Windows Vista Business nebo Ultimate a použije jak média Windows XP, tak i dříve aktivovaný produktový klíč, nebude schopen provést aktivaci on-line přes Internet, a to kvůli změně v konfiguraci hardwaru při instalaci systému Windows Vista. V takovém případě bude koncový uživatel vyzván, aby zavolal na Aktivační linku a pracovníkovi zákaznického servisu svou situaci vysvětlil. Jakmile bude ověřeno, že koncový uživatel má platnou licenci Windows Vista Business nebo Ultimate, pracovník zákaznického servisu mu s aktivací softwaru pomůže.
- **D. Mohou se koncoví uživatelé po provedení downgradu vrátit k softwaru Windows Vista Business nebo Windows Vista Ultimate?**
- **O.** Ano. Kdykoliv budou koncoví uživatelé, kteří provedli downgrade, připraveni na přechod na vyšší verzi, mohou svůj původní software znovu nainstalovat. Například koncový uživatel, který provedl downgrade na Windows XP Professional, se může později vrátit k softwaru Windows Vista Business – za předpokladu, že z počítače smaže software Windows XP Professional.
- **D. Jak mohou koncoví uživatelé po downgradu na předchozí povolenou verzi nainstalovat zpět svůj původní software?**
- **O.** Koncoví uživatelé musí použít originální OEM média nebo software pro obnovu systému, který byl součástí počítače pro re-instalace a který je uložený na pevném disku. Před instalací původního softwaru musí být software předchozí verze (downgrade) z pevného disku smazán.
- **D. Kde získají zákazníci CD k instalaci předchozí verze software (downgrade)?**
- **O.** Koncoví uživatelé musí k instalaci předchozí verze softwaru použít legálně licencovanou verzi tohoto operačního systému Windows. Předchozí verze instalačního media může pocházet z kanálů retail, OEM/System Builder nebo Volume Licensing.

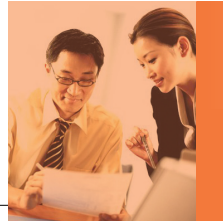

Pro více informací kontaktujte prosím informační linku společnosti Microsoft na čísle 841 300 300